# 2.5 Inferenz bei der linearen Regression

## 2.5.1 Erinnerung an das Grundmodell

Statistik I

Modellbildung für jedes  $i$ 

Beispiele

Beispiel 4.11 (Statistik I): Kaffeeverkauf auf drei Flohmärkten

X Anzahl verkaufter Tassen Kaffee

 $Y$  zugehöriger Gewinn (Preis Verhandlungssache)

Man bestimme die Regressionsgerade und interpretiere die erhaltenen KQ-Schätzungen! Welcher Gewinn ist bei zwölf verkauften Tassen zu erwarten?

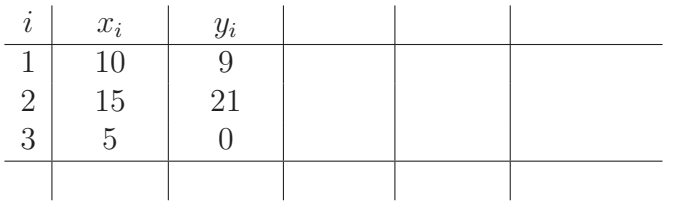

Beispiel 4.12 (Statistik I):

$$
y_i = \beta_0 + \beta_1 x_{1i} + \beta_2 x_{2i} + \varepsilon_i
$$
  
mit  $X_1 = \begin{cases} 1 & \text{männlich} \\ 0 & \text{weiblich} \end{cases}$   
 $X_2 = (\text{vertragliche}) \text{ Arbeitszeit}$   
 $Y = \text{Einkommen}$ 

Interpretation:

Beispiel zur Dummycodierung (Statistik I)  $N$ ominales Merkmal mit  $q$  Kategorien: z.B $X =$ Parteipräferenz

$$
X = \begin{cases} 1 & \text{CDU/CSU oder FDP} \\ 2 & \text{SPD oder Grüne} \\ 3 & \text{Sonstige} \end{cases}
$$

Man darf X nicht einfach mit Werten 1 bis 3 besetzen, da es sich um ein nominales Merkmal handelt

Beispiel zur Interpretation:

Y: Score auf Autoritarismusskala X bzw.  $X_1, X_2$ : Parteienpräferenz  $X_3$ : Einkommen

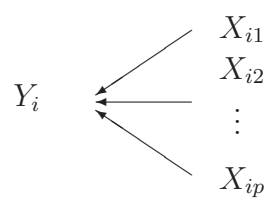

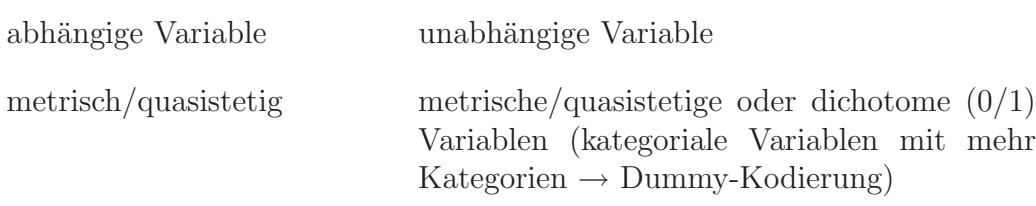

Ansatz: linearer Zusammenhang, ermittle aus den Daten "Wirkungsstärke" der einzelnen Variablen

### 2.5.2 Lineare Einfachregression

Eine unabhängige Variable:

Statistische Sichtweise:

• wahres Modell

$$
y_i = \beta_0 + \beta_1 x_i
$$

- $\beta_0$  Grundniveau
- $\beta_1$  "Elastizität": Wirkung der Änderung von  $X_i$ um eine Einheit

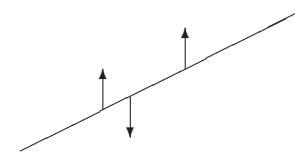

• gestört durch zufällige Fehler  $\epsilon_i$ 

Man beobachtet Datenpaare,  $(X_i, Y_i)$   $i = 1, \ldots, n$ mit  $Y_i = \beta_0 + \beta_1 X_i + \epsilon_i$  (2.5.1) wobei  $\epsilon_i \sim N(0, \sigma^2)$  (2.5.2)  $\sigma^2$  für alle *i* gleich  $\epsilon_{i1}, \epsilon_{i2}$ stochastisch unabhängig für  $i_1 \neq i_2$ 

 $X_i$  kann zufällig oder fest sein, hier als fest behandelt (sonst über bedingte Verteilung herleiten); schreibe  $x_i$ 

Wegen (2.5.1), (2.5.2) gilt für die bedingte Verteilung von  $Y_i$  gegeben  $X_i = x_i$ :

$$
Y_i \sim N(\beta_0 + \beta_1 x_i, \sigma^2) \quad i = 1, \dots, n
$$

Interpretation: verschiedene Normalverteilungen jeweils mit verschobenem Mittelwert  $\mu_i = \beta_0 + \beta_1 x_i$ , aber gleicher Varianz.

X dichotom:

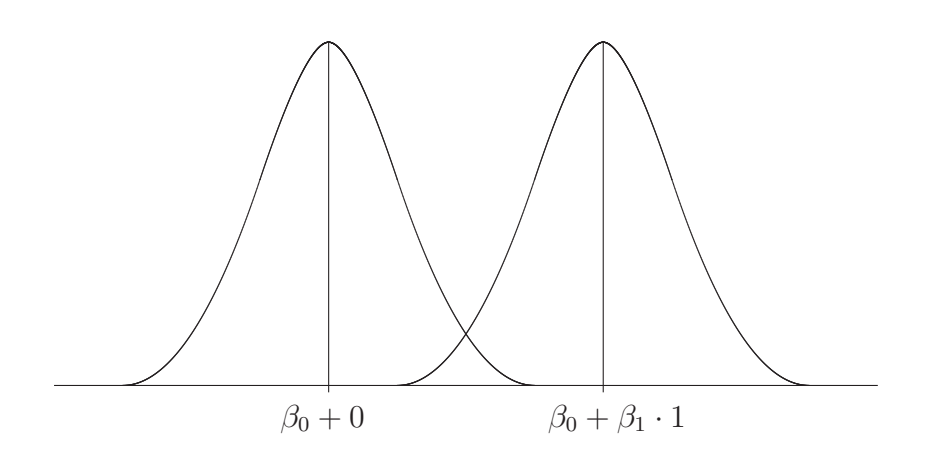

 $X$  metrisch:

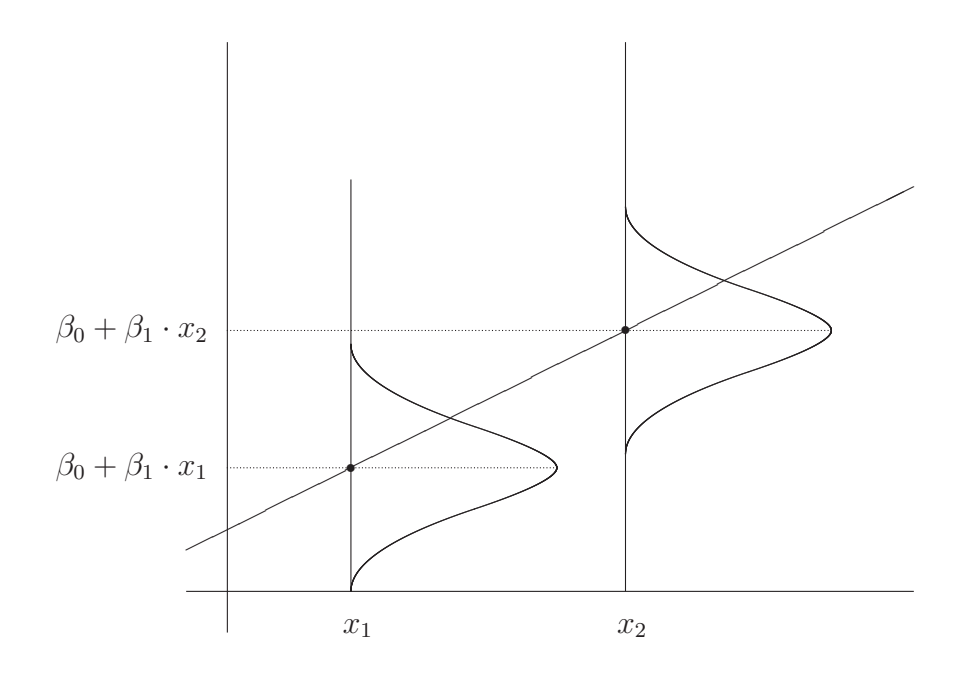

Aufgabe: Schätze  $\beta_0, \beta_1, \sigma^2$ Schätzwerte und Schätzfunktionen üblicherweise mit  $\widehat{\beta}_0$ ,  $\widehat{\beta}_1$ ,  $\widehat{\sigma}^2$  bezeichnet

## Satz 2.22

In der eben beschriebenen Situation gilt:

i) Die Maximum Likelihood Schätzer lauten:

$$
\widehat{\beta}_1 = \frac{\sum (X_i - \bar{X})(Y_i - \bar{Y})}{\sum_{i=1}^n (X_i - \bar{X})^2},
$$
\n(2.5.3)

$$
\widehat{\beta}_0 = \bar{Y} - \widehat{\beta}_1 \bar{X}, \qquad (2.5.4)
$$

$$
\hat{\sigma}^2 = \frac{1}{n-2} \sum_{i=1}^n \hat{\varepsilon}_i^2 \tag{2.5.5}
$$

$$
\text{mit den } \text{,Residuen}^{\alpha} \, \hat{\varepsilon}_i \ = \ Y_i - \hat{\beta}_0 - \hat{\beta}_1 X_i \tag{2.5.6}
$$

ii) Mit 
$$
\widehat{\sigma}_{\widehat{\beta}_0} := \frac{\widehat{\sigma}\sqrt{\sum_{i=1}^n X_i^2}}{\sqrt{n \sum_{i=1}^n (X_i - \overline{X})^2}}
$$
 ist  

$$
\frac{\widehat{\beta}_0 - \beta_0}{\widehat{\sigma}_{\widehat{\beta}_0}} \sim t(n-2)
$$
(2.5.7)

und mit 
$$
\hat{\sigma}_{\hat{\beta}_1} := \frac{\hat{\sigma}}{\sqrt{\sum_{i=1}^n (X_i - \overline{X})^2}}
$$
ist  

$$
\frac{\hat{\beta}_1 - \beta_1}{\hat{\sigma}_{\hat{\beta}_1}} \sim t(n-2).
$$
 (2.5.8)

## Bem 2.23

- i)  $\widehat{\beta}_0, \widehat{\beta}_1$ sind die KQ-Schätzer aus Statistik I. Unter Normalverteilung fällt hier das ML- mit dem KQ-Prinzip zusammen.
- ii) Man kann unmittelbar Tests und Konfidenzintervalle ermitteln (völlig analog zum Vorgehen in Kapitel 2.3 und 2.4): Konfidenzintervall zum Sicherheitsgrad $\gamma$

 $\overline{a}$ 

$$
\begin{aligned}\n\text{für } \beta_0: \qquad [\hat{\beta}_0 \pm \hat{\sigma}_{\hat{\beta}_0} \cdot t_{1+\frac{\gamma}{2}}(n-2)] \\
\text{für } \beta_1: \qquad [\hat{\beta}_1 \pm \hat{\sigma}_{\hat{\beta}_1} \cdot t_{\frac{1+\gamma}{2}}(n-2)]\n\end{aligned}
$$

Bzw: mit der Teststatistik

$$
T_{\beta_1^*}=\frac{\widehat{\beta}_1-\beta_1^*}{\widehat{\sigma_{\widehat{\beta}_1}}}
$$

ergibt sich

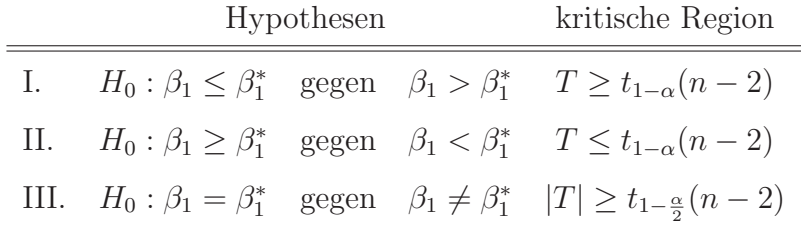

Analog für  $\widehat{\beta}_0$ .

Von besonderem Interesse ist der Fall  $\beta_1^* = 0$ :

### Bem. 2.24 Typischer SPSS-Output bei Regression

Koeffizienten $^a$ 

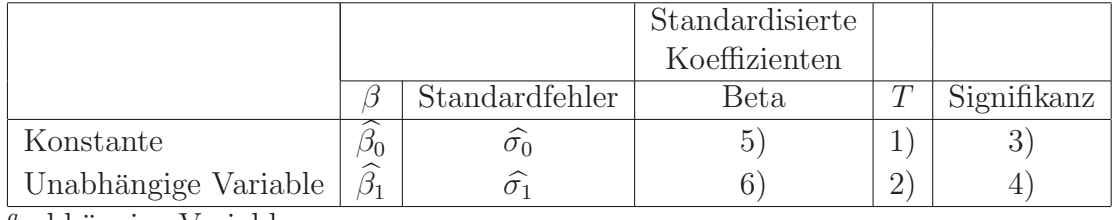

 $a$  abhängige Variable

1) Wert der Teststatistik

$$
T_{\beta_0^*} = \frac{\widehat{\beta_0}}{\widehat{\sigma_0}}
$$

Zum Testen von  $H_0$ :  $\beta_0 = 0$  gegen  $H_1$ :  $\beta_0 \neq 0$ , also Fall  $\beta_0^* = 0$ 

2) Analog: Wert von

$$
T_{\beta_1^*} = \frac{\widehat{\beta}_1}{\widehat{\sigma}_1}
$$

Zum Testen von  $H_0$ :  $\beta_1 = 0$  gegen  $H_1$ :  $\beta_1 \neq 0$ , also Fall  $\beta_1^* = 0$ 

- 3) p-Wert zu 1)
- 4) p-Wert zu 2)
- 5), 6) hier nicht von Interesse.

Interpretation

Werte von  $\widehat{\beta}_0$ ,  $\widehat{\beta}_1$  signifikant von 0 verschieden? → Einfluss statistisch nachgewiesen ja/nein.

#### 2.5.3 Multiple lineare Regression

• Analoger Ansatz, mit mehreren Variablen

$$
Y_i = \beta_0 + \beta_1 X_{i1} + \beta_2 X_{i2} + \ldots + \beta_p X_{ip} + \epsilon_i
$$

- Schätzung von  $\beta_0, \beta_1, \ldots, \beta_p, \sigma^2$  sinnvollerweise über Matrixrechnung // Software  $\rightarrow$  An dem SPSS Output sind  $\beta_0, \beta_1, \ldots, \beta_p$  und  $\hat{\sigma}_{\hat{\beta}_0} =:$  $\widehat{\sigma}_0$ ,  $\widehat{\sigma}_{\widehat{\beta}_1} =: \widehat{\sigma}_1, \ldots$  ablesbar.<br>
(Outputs laser lives on ist, absolut liles symphony of Matrices classes a wind  $\hat{\sigma}_1 = \hat{\sigma}_1, \ldots$  ablesbar. (Outputs lesen können ist absolut klausurrelevant! Matrixrechnung wird nicht verlangt.)
- Es gilt analog für jedes  $j = 1, \ldots, p$

$$
\frac{\widehat{\beta}_j - \beta_j}{\widehat{\sigma}_j} \sim t(n - p - 1)
$$

und man erhält wieder Konfidenzintervalle für  $\beta_j$ :

$$
[\hat{\beta}_j \pm \hat{\sigma}_j \cdot t_{1+\frac{\gamma}{2}}(n-p-1)]
$$

und entsprechende Tests.

Von besonderem Interesse ist wieder der Test

$$
H_0: \beta_j = 0, H_1: \beta_j \neq 0.
$$

Der zugehörige p-Wert findet sich im SPSS-Ausdruck (Vorsicht mit Problematik multiplen Testens!).

• Man kann auch simultan testen:

$$
\beta_1=\beta_2=\ldots=\beta_p=0.
$$

Dies führt zu einem sog. F-Test ( $\longrightarrow$  Software)

• Sind alle  $X_{i,j}$  0/1-wertig, so erhält man eine sog. Varianzanalyse, was dem Vergleich von mehreren Mittelwerten entspricht.

Für Befragte mit  $X_{ij} = 0$  für alle j gilt: Mittelwert von  $Y = \beta_0$ Ist  $X_{i1} = 1$  und  $X_{ij} = 0$  für  $j \geq 2$ , so ist der Mittelwert  $\beta_0 + \beta_1$ Ist  $X_{i1} = 1$  und  $X_{i2} = 1$ , sowie  $X_{ij} = 0$  für  $j \geq 3$ , so ist der Mittelwert  $\beta_0 + \beta_1 + \beta_2$  ... (p=1: Zweistichprobenmittelwertsvergleich)

#### 2.5.4 Varianzanalyse

(z.B Fahrmeir et al (2003), Kap 13; Bortz (1999<sup>5</sup> ), Kap 7 ff.)

Vor allem in der angewandten Literatur wird die Varianzanalyse unabhängig vom Regressionsmodell entwickelt.

Ziel: Mittelwertvergleiche in mehreren Gruppen, häufig in (quasi-) experimentellen Situationen. (Verallgemeinerung des t-Tests; dort nur zwei Gruppen)

Hier nur *einfaktorielle Varianzanalyse* ("Einfachklassifikation")

typische Beispiele (Fahrmeir et al (2003), S.515)

Einstellung zu Atomkraft anhand eines Scores, nachdem ein Film gezeigt wurde

3 Gruppen ("Faktorstufen")

- Pro-Atomkraft-Film
- Contra-Atomkraft-Film
- ausgewogener Film

Name Varianzanalyse: Vergleich der Variabilität in und zwischen den Gruppen

Beobachtungen:  $Y_{ij}$  $i = 1, \ldots, I$  Faktorstufen  $j = 1, \ldots, n_i$  Personenindex in der *i*-ten Faktorstufe

#### Zwei äquivalente Modellformulierungen

a) 
$$
Y_{ij} = \mu_i + \epsilon_{ij}
$$
   
  $i = 1, ..., I, j = 1, ..., n_i,$   
mit

- $\mu_i$ faktorspezifischer Mittelwert
- $\epsilon_{ij}$  zufällige Störgröße

 $\epsilon_{ij} \sim N(0, \sigma^2), \quad \epsilon_{11}, \epsilon_{12}, \ldots, \epsilon_{In_I}$  unabhängig

Typische Testsituation:

 $H_0$  :  $\mu_1 = \mu_2 = \dots \mu_I$  $gegen$  (2.5.9)  $H_1$  :  $\mu_l \neq \mu_q$  für mindestens ein Paar  $(l, q)$ 

b) Modell in Effektdarstellung

$$
Y_{ij} = \mu + \alpha_i + \epsilon_{ij}
$$

wobei  $\alpha_i$  so, dass  $\sum_{i=1}^{I}$  $i=1$  $n_i\alpha_i=0.$ 

- $\mu$  globaler Erwartungswert
- $\alpha_i$  Effekt in der *i*-ten Faktorstufe, systematische Abweichung von  $\mu$

Testproblem

$$
H_0: \alpha_1 = \alpha_2 = \dots \alpha_I = 0
$$
  
gegen  

$$
H_1: \alpha_i \neq 0 \text{ für mindestens ein } i
$$
 (2.5.10)

Modelle sind äquivalent: setze  $\mu_i := \mu + \alpha_i$ 

### Streuungszerlegung (vgl. Statistik I)

Mittelwerte:

 $\bar{Y}_{\bullet\bullet}$  Gesamtmittelwert in der Stichprobe

 $\bar{Y}_{i\bullet}$ Mittelwert in der  $i$ -ten Faktorstufe

Es gilt: (vgl. Statistik I: $SQT = SQE + SQR,$ mit dortigen $\widehat{y_i} = \bar{y}_{i \bullet})$ 

$$
\sum_{i=1}^{I} \sum_{j=1}^{n_i} (Y_{ij} - \bar{Y}_{\bullet \bullet})^2 = \sum_{i=1}^{I} \underbrace{n_i(\bar{Y}_{i \bullet} - \bar{Y}_{\bullet \bullet})^2}_{\text{max}} + \underbrace{\sum_{i=1}^{I} \sum_{j=1}^{n_j} (Y_{ij} - \bar{Y}_{i \bullet})^2}_{\text{max}}
$$

Variabilität der Gruppen =  $SQR$ Variabilität in den Gruppen

Die Testgröße

$$
F = \frac{SQE/(I-1)}{SQR/(n-I)}
$$

ist geeignet zum Testen der Hypothesen (2.5.9) und (2.5.10). Sie besitzt eine sog. F-Verteilung mit  $(I - 1)$  und  $(n - I)$  Freiheitsgraden.

Die kritische Region besteht aus den großen Werten von F (Vorsicht: obwohl  $H_0$  von "Gleichheitsform"); also  $H_0$  ablehnen falls

$$
T > F_{1-\alpha}(I-1, n-I),
$$

dem entsprechenden (1−α)-Quantil der F-Verteilung mit  $(I-1)$  und  $(n-I)$ Freiheitsgraden.

("Klar": Je größer die Variabilität zwischen den Gruppen im Vergleich zu der ward ist die Variabilität in den Gruppen, desto unplausibler ist die Nullhypothese, dass alle Gruppenmittelwerte gleich sind.)

Bei Ablehnung oft dann noch von Interesse, welche Gruppen sich unterscheiden. (Allerdings wieder Problematik des multiplen Testens.)